4. ΑΛΗΘΗΣ

# **ΑΕΠΠ 2010 Επαναληπτικές Λύσεις στα θέματα**

## **ΘΕΜΑ Α**

#### **Α.1**

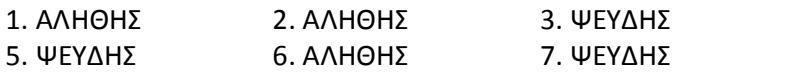

#### **A.2**

```
ΑΝ βαθμολογία >= 17 ΤΟΤΕ
     ΓΡΑΨΕ "ΑΡΙΣΤΑ" 
ΑΛΛΙΩΣ_ΑΝ βαθμολογία >= 15 ΤΟΤΕ
     ΓΡΑΨΕ "ΠΟΛΥ ΚΑΛΑ" 
ΑΛΛΙΩΣ_ΑΝ βαθμολογία >= 13 ΤΟΤΕ
     ΓΡΑΨΕ "ΚΑΛΑ" 
ΑΛΛΙΩΣ_ΑΝ βαθμολογία >= 10 ΤΟΤΕ
     ΓΡΑΨΕ "ΜΕΤΡΙΑ" 
ΑΛΛΙΩΣ
     ΓΡΑΨΕ "ΑΠΟΡΡΙΠΤΕΤΑΙ" 
ΤΕΛΟΣ_ΑΝ
```
## **A.3**

```
ΠΡΟΓΡΑΜΜΑ Α3 
ΜΕΤΑΒΛΗΤΕΣ
     ΑΚΕΡΑΙΕΣ: i, j, Α[5,7], Β[10] 
ΑΡΧΗ
     !ερώτημα 1 
     ΓΙΑ i ΑΠΟ 1 ΜΕΧΡΙ 5 
          ΓΙΑ j ΑΠΟ 1 ΜΕΧΡΙ 5 
               Α[i,j] <- i+j 
          ΤΕΛΟΣ_ΕΠΑΝΑΛΗΨΗΣ
     ΤΕΛΟΣ_ΕΠΑΝΑΛΗΨΗΣ
     !ερώτημα 2 
     B[i] < -300ΓΙΑ i ΑΠΟ 2 ΜΕΧΡΙ 10 
          Β[i] <- Β[i-1] / 2 
     ΤΕΛΟΣ_ΕΠΑΝΑΛΗΨΗΣ
```

```
ΤΕΛΟΣ_ΠΡΟΓΡΑΜΜΑΤΟΣ
```
# **Α.4**

Η απάντηση βρίσκεται στην σελίδα 220 του σχολικού βιβλίου.

# **Α.5**

Η απάντηση βρίσκεται στην σελίδα 60 του σχολικού βιβλίου.

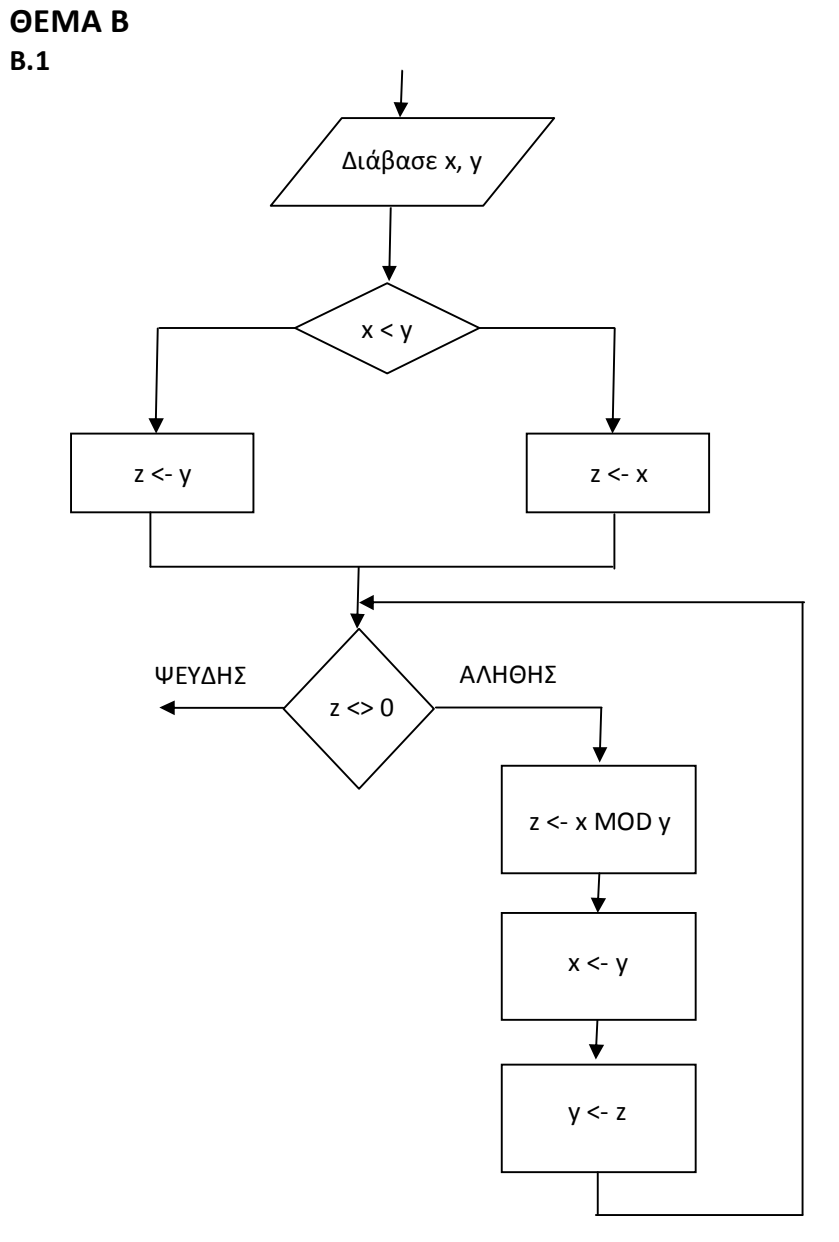

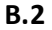

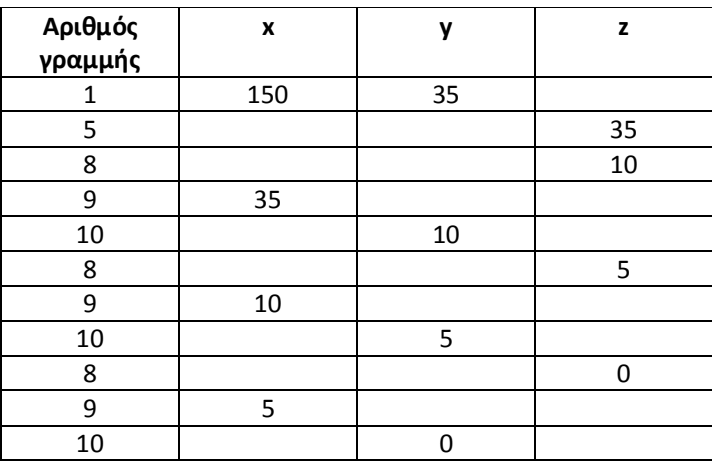

```
Β.3 
!ζητάει να μετατρέψουμε μόνο την δομή Όσο, τα προηγούμενα 
!παρακάμπτονται. 
ΑΡΧΗ_ΕΠΑΝΑΛΗΨΗΣ
     z \leftarrow x MOD yx \leftarrow yy \le -zΜΕΧΡΙΣ_ΟΤΟΥ z = 0 
ΘΕΜΑ Γ
ΔΙΑΔΙΚΑΣΙΑ ΕΛΕΓΧΟΣ(ΣΤΟΙΧΕΙΑ) 
ΜΕΤΑΒΛΗΤΕΣ
     ΑΚΕΡΑΙΕΣ: i, θέση
     ΧΑΡΑΚΤΗΡΕΣ: ΣΤΟΙΧΕΙΑ[1000,3], όνομα_χρήστη, συνθηματικό, 
                 &νέο_συνθηματικό, επιβεβαίωση
     ΛΟΓΙΚΕΣ: βρέθηκε
ΑΡΧΗ
     ΑΡΧΗ_ΕΠΑΝΑΛΗΨΗΣ
           ΓΡΑΨΕ 'Εισάγετε το όνομα χρήστη: ' 
           ΔΙΑΒΑΣΕ όνομα_χρήστη
           ΓΡΑΨΕ 'Εισάγετε το συνθηματικό: ' 
           ΔΙΑΒΑΣΕ συνθηματικό
           !ΣΤΟΙΧΕΙΑ
           i \leq -1βρέθηκε <- ΨΕΥΔΗΣ
                       βρέθηκε <- ΑΛΗΘΗΣ
                       θέση <- i 
                 ΤΕΛΟΣ_ΑΝ
                 i \leftarrow i + 1ΤΕΛΟΣ_ΕΠΑΝΑΛΗΨΗΣ
           ΑΝ βρέθηκε = ΑΛΗΘΗΣ ΤΟΤΕ
                 ΓΡΑΨΕ 'ΚΑΛΩΣ ΗΡΘΑΤΕ' 
                 ΑΝ ΣΤΟΙΧΕΙΑ[θέση, 3] = 'Α' ΤΟΤΕ
                       ΑΡΧΗ_ΕΠΑΝΑΛΗΨΗΣ
                            ΔΙΑΒΑΣΕ νέο_συνθηματικό
                            ΓΡΑΨΕ 'Επιβεβαιώστε: '
```
ΤΕΛΟΣ\_ΑΝ

ΜΕΧΡΙΣ\_ΟΤΟΥ βρέθηκε = ΑΛΗΘΗΣ

ΑΛΛΙΩΣ

ΤΕΛΟΣ\_ΑΝ

!αναζήτηση του ονόματος χρήστη και του συνθηματικού !στην πρώτη στήλη και δεύτερη στήλη του πίνακα ΟΣΟ βρέθηκε = ΨΕΥΔΗΣ και i <= 1000 ΕΠΑΝΑΛΑΒΕ ΑΝ ΣΤΟΙΧΕΙΑ[i, 1] = όνομα\_χρήστη ΚΑΙ &ΣΤΟΙΧΕΙΑ[i, 2] = συνθηματικό ΤΟΤΕ ΓΡΑΨΕ 'Εισάγετε νέο συνθηματικό: '

ΔΙΑΒΑΣΕ επιβεβαίωση

ΓΡΑΨΕ 'ΛΑΘΟΣ ΟΝΟΜΑ ΠΡΟΣΒΑΣΗΣ Η ΣΥΝΘΗΜΑΤΙΚΟ'

ΜΕΧΡΣΙ\_ΟΤΟΥ νέο\_συνθηματικό = επιβεβαίωση

```
ΤΕΛΟΣ_ΔΙΑΔΙΚΑΣΙΑΣ
```
#### **ΘΕΜΑ Δ**

```
Αλγόριθμος ΘέμαΔ
Δεδομένα //Μ// 
! ερώτημα 1 
μολυσμένοι <- 0 
Για i από 1 μέχρι 5000 
     Αν Μ[i] = -1 τότε
           μολυσμένοι <- μολυσμένοι + 1 
     Τέλος_αν
Τέλος_επανάληψης
Εμφάνισε μολυσμένοι
! ερώτημα 2 
Αν Μ[1] = 0 ΚΑΙ M[2] = -1 τότε
     Μ[1] <- 1 
Τέλος_αν
Αν Μ[5000] = 0 KAI M[4999] = -1 τότε
     M[5000] <- 1
Τέλος_αν
Για i από 2 μέχρι 4999 
     Αν Μ[i] = 0 τότε
           Αν Μ[i – 1] = -1 τότε
                Μ[i] <- M[i] + 1 
           Τέλος_αν 
           Αν Μ[i + 1] = -1 τότε
                Μ[i] <- M[i] + 1 
           Τέλος_αν
     Τέλος_αν
Τέλος_επανάληψης
! ερώτημα 3 
i \leq -1βρέθηκε <- ΨΕΥΔΗΣ
Όσο βρέθηκε = ΨΕΥΔΗΣ και i <= 4999 επανάλαβε
     Αν Μ[i] = -1 ΚΑΙ Μ[ι+1] = -1 τότε
           βρέθηκε <- ΑΛΗΘΗΣ
           θέση <- i 
     Τέλος_αν
     i \leftarrow i + 1Τέλος_επανάληψης
Αν βρέθηκε = ΑΛΗΘΗΣ τότε
     Εμφάνισε " Υπάρχει σημαντική εστία μόλυνσης" 
     Εμφάνισε θέση
Αλλιώς
     Εμφάνισε " Δεν υπάρχει σημαντική εστία μόλυνσης" 
Τέλος_αν
Τέλος ΘέμαΔ
```